# SciFi Tracking Studies for Mighty Tracker Klaas Padeken, Hannah Schmitz

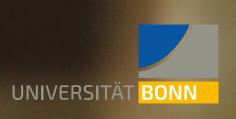

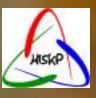

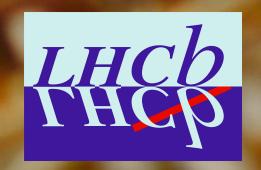

#### <u>Initial Idea</u>

- Get familiar with the software
- Do some MC studies
  - Understand the software
  - Understand the hit topology in LHCb
- Do some Tracking studies with the current algorithm
  - Does it work?
  - How good is the tracking in the outer regions of the SciFi

# MCParticle Level - Occupancy

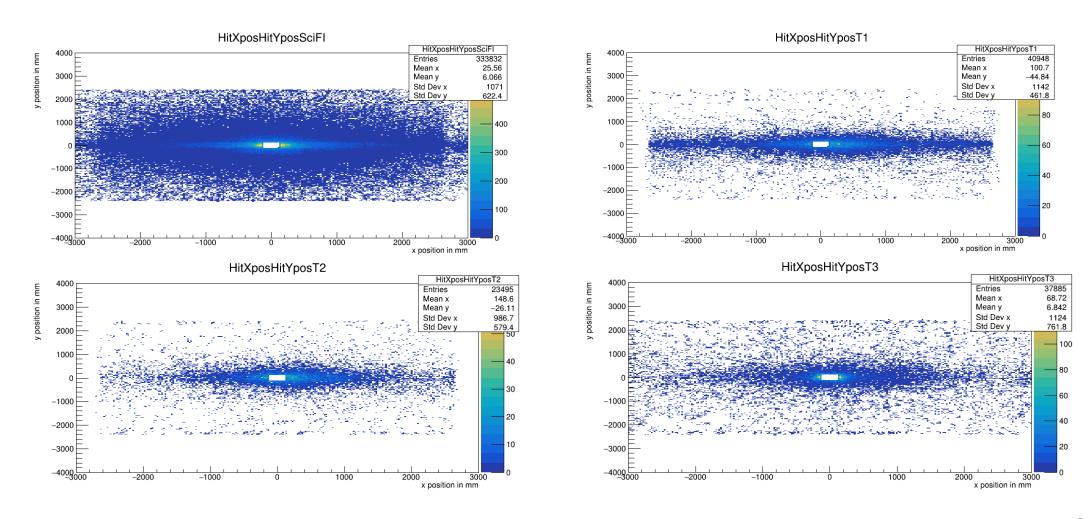

## MCParticle Level – Sorted Upgrade 1B

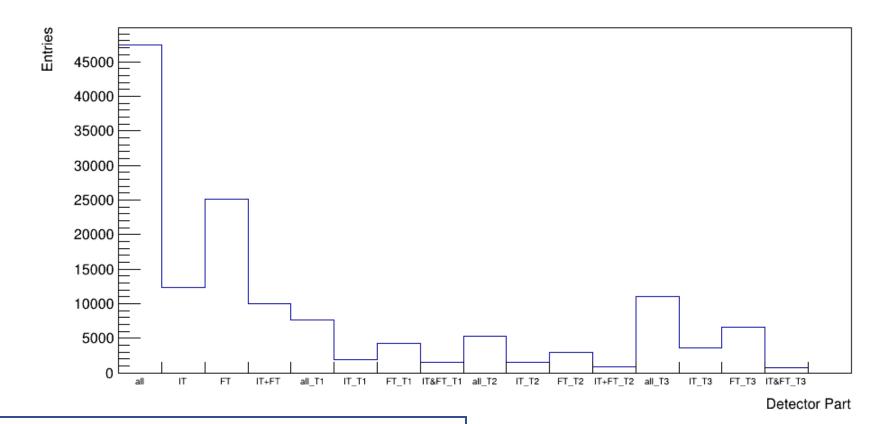

- Most hits in FT
- More hits in T<sub>3</sub> than in T<sub>1</sub> and T<sub>2</sub>

## MCParticle Level – Sorted Upgrade 2

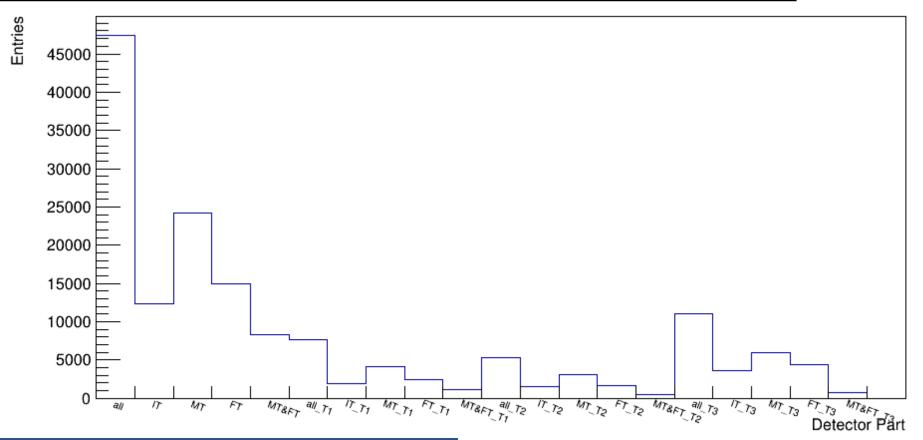

Same Simulation different detector split

- Most hits in MT
- More hits in FT than in IT
- More hits in T<sub>3</sub> than in T<sub>1</sub> and T<sub>2</sub>

From Discussion Yesterday: Maybe T3 is Neutron background from ECAL

#### Hit Level - #Hits Per Channel

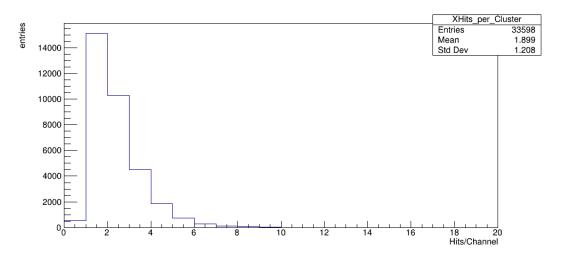

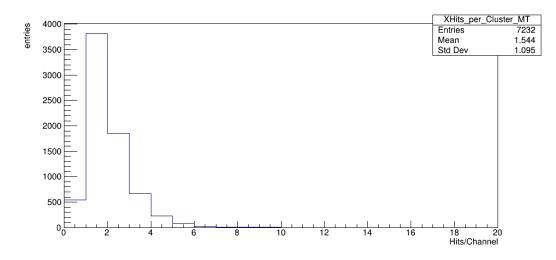

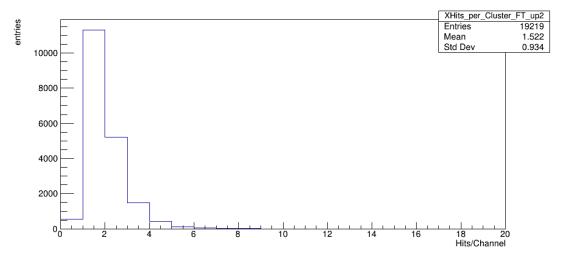

We could flexibly sort the Hits into the separate detector parts (one technical issue with the tree to be solved)

# Tracking Studies

- Could get the current Tracking running for  $L_{inst} = 1x10^{34}$  cm<sup>-2</sup>s<sup>-1</sup>
- But for  $L_{inst} = 1.5 \times 10^{34} \text{ cm}^{-2} \text{s}^{-1}$  it failed
- Got an updated version of the forward Tracking code from Peilian yesterday
  - This does work and we can do some studies now

#### Conclusion

- We started not 2 Month ago to get familiar with all the tools
- Made quite some process
- Have all the tools now
- Person Power:
  - Hanna Schmitz
  - Klaas Padeken
  - More students in the summer